# AutoCAD Crack License Code & Keygen [Mac/Win] (April-2022)

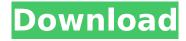

## **AutoCAD Crack Product Key For Windows [Latest-2022]**

Contents AutoCAD Crack Mac is a registered trademark of Autodesk. AutoCAD Full Crack is supported by Autodesk, a California corporation. Docking with AutoCAD You can set AutoCAD to docked (placed on a desktop or tray icon) or undocked (removed from the desktop) automatically. The AutoCAD utility that does this is cq. AutoCAD 10 and later includes a new cg utility. For earlier versions, you can use the old "Preference" dialog box, as follows: Click Start → Control Panel → Administrative Tools → Computer Management. Click Start → Run. Type cmd and press Enter. In the window that opens, type gpedit.msc and press Enter. In the tree view of the left pane, expand the User Policy node and double-click the Administrative Templates node. Double-click the icon that represents the AutoDock function. The icon should have a green plus sign. Double-click the Maintain desktop icons or Main window icon for undocked AutoCAD. The preference setting that you chose will be saved with the other prefs. Preference Options AutoCAD has several preference settings that you can access from the Options dialog box. You can also set a default or work folder for the program or adjust how the program handles windows. Option to display or not display The View Options dialog box lets you customize the AutoCAD screen and view. You can move or resize the drawing canvas. You can change the view between window, wireframe, solid fill or hidden to allow you to see your drawing better. You can also set the type of fill you want (gradient, pattern, solid, translucent) and the color of the fill and highlight in the drawing. You can also change the background image and light up the status bar in the drawing area. The default option for this setting is "Display on screen." Window controls The Window Options dialog box lets you customize the ways that the windows appear on your screen. You can change the position of the windows. You can change the type of window that is displayed. You can also adjust the position of the title bar and use the Show/Hide button to turn the title bar on and off. You can also display the close button on the top of a window or even hide the button. The default

#### AutoCAD Crack+ PC/Windows

Rendering The rendering engine in AutoCAD Crack Mac is based on the project renderer, which was released in AutoCAD Crack Keygen version 2.0. Later versions of AutoCAD introduced some improvements, but remained based on the project renderer. The project renderer was replaced in version 2006 with the GPU-based renderer, which enabled faster rendering of large models. Starting with version 2013, AutoCAD R14, all new versions of AutoCAD, have rendered all parts of the model in GPU with the new GPU engine. Some older CAD software has integrated the GPU rendering engine. Since 2010, the rendering engine of AutoCAD has been licensed under the GPL. Scenes AutoCAD supports different types of scenes, depending on the component and the type of manipulation. The most common types are the following: Base or Draft (non-editable) Edit View Lightweight views (generated from a subset of the model data) In addition, there are also Non-Drawing Scenes (for storing the user's drawing settings), Rendering Scenes (to render the model to a image or an animation), Interactive Scenes (for performing various actions on the model), and Drawing Scenes (used to store the model data for export). The different scenes can be enabled and disabled by the user. Selection types AutoCAD supports a number of different selection types. The most common selection types in AutoCAD are: Point Polyline Polygon Arc Additionally, the object selection type is supported as well, which can be found in the Object Manager or the Arc menu. Alignment AutoCAD supports several alignment options: Snap to object, which aligns a drawing with a defined reference object. Topological alignment, which takes a predefined path and aligns it with the reference object. A special alignment tool is the Drafting helper (also called Drafting helper, Blue pencil, green pencil, or Tapered arrow), which is used to align a line to the nearest intersection of any of its segments with a previously-placed line. A user can create a custom alignment tool. Toolbars AutoCAD offers a toolbars system, which allows to reorganize the functionalities available on the drawing window into a list of shortcuts to frequently used commands. The default toolbars include: Align (points, arcs, polylines, ca3bfb1094

#### **AutoCAD Crack Download**

4. Download the game from the links below, then copy the autocad2008.exe file to the same directory with the game. 5. Run the game and press F5 to activate the program. 6. Download the crack (linked below) and run it. 7. Run the game and you will be able to play. NOTE: Do not update/download from any website until you come back to this site and read through it. This invention relates generally to a method of fabricating a cover used to cover and protect electrical conductors, and more particularly to a method of forming covers and jackets for electrical conductors and their splices. This invention relates generally to the field of electrical devices, and more particularly to a method of forming covers and jackets for electrical conductors. A method of fabricating a cover and jacket for electrical conductors is disclosed in U.S. Pat. No. 4,465,832 (Harrison). The method is for forming a cover and jacket for an electrical conductor and involves the steps of providing a cover blank having a rear end, a front end, and a transverse side; trimming and chamfering the rear end of the cover blank to form the rear end; inserting the rear end of the cover blank into a receiving member of a cover mold having a receiving means for receiving the rear end of the cover blank; locking the rear end of the cover blank into the receiving means of the cover mold; filling the cover mold with resin; and allowing the resin to cure, thereby forming the cover and jacket for the electrical conductor. The method is directed to forming a single one-piece jacket and cover around the entire length of an electrical conductor. The cover is attached to the electrical conductor by pressing the cover around the conductor and into contact with the conductor, heating the jacket and conductor assembly to about 185.degree. C. to about 195.degree. C., and allowing the jacket and conductor assembly to cool. The method provides a single piece cover and jacket that is formed in one operation, thus avoiding the labor and expense associated with attaching a single piece cover to electrical conductors at multiple locations along their length. The method has been generally successful, and has provided a cover and jacket that withstands the rigors of use in harsh and corrosive environments. However, the

method has some disadvantages that must be addressed if it is to be applied to new environments. A problem encountered in the formation of the one-piece jacket and

#### What's New In AutoCAD?

Expand your drawing with Smart Steps: Make your drawings even more flexible by using Smart Steps to split drawings into sections or even change the order of the steps. (video: 2:30 min.) Enhance your design with BIM-T-Lite: Create drawing models that are compatible with BIM-T-Lite for collaborative design work. BIM-T-Lite gives you the power to design, create, and share 3D digital models based on realworld construction information (video: 2:30 min.) Add a 3D interface to your design and model building: Place your designs into the real world with AutoCAD Architecture for HoloLens. (video: 2:30 min.) Add 3D physics and collision to your model: Enable your models to interact with the real world. (video: 2:30 min.) Get more from your drawing with Measure CAD: Create highly accurate three-dimensional measurements with the new Measure CAD view. (video: 2:30 min.) Enhance your collaboration with new 2D views and 3D modeling: Revive a familiar 2D drawing view in a new 3D model. Create a new model from a familiar 2D drawing view. Export and open multiple 2D drawings in your project model. (video: 2:30 min.) Install and support any drawing that can be opened with Autodesk Revit Install the drawing file from a local drive (DRIVE) Drawing exchange to Revit models (video: 2:30 min.) Use and install any AutoCAD drawing that can be opened with Autodesk Revit Install a drawing from a local drive (DRIVE) Drawing exchange to Revit models (video: 2:30 min.) Enter an industrial design project Add an industrial design drawing to your project. (video: 2:30 min.) Add an architectural drawing Add an architectural drawing to your project. (video: 2:30 min.) Open an AutoCAD drawing that can be opened with AutoCAD Civil 3D Open an AutoCAD drawing from a local drive (DRIVE) Enter an industrial design project Add an architectural drawing Enhanced Tech Preview: Check out the latest 3D features.

## **System Requirements:**

Omega 3.0 or newer Omega 2.0 or newer Omega 1.0 or newer PC compatible gamepad PC compatible joystick PC compatible mouse Accessible/"non-gendered" BioShock settings file The original BioShock Rapture, created by Irrational, is a city under a sea in the coastal American states, which was sunk in 1962 for its misuse of the local fauna, and now has become an art and tourism destination. In the game, the player can take the

### Related links:

https://ssmecanics.com/wp-content/uploads/2022/07/AutoCAD-39.pdf

https://savosh.com/autocad-crack-free-download-for-pc-2/

https://knowconhecimento.com/autocad-24-2-crack-with-registration-code/

https://riosessions.com/web/autocad-2021-24-0-updated-2022/8017/

https://4v87.com/autocad-20-1-activator-latest-2022/

http://www.hva-concept.com/autocad-2017-21-0-crack-license-code-keygen-download/

https://vizforyou.com/wp-content/uploads/2022/07/AutoCAD\_Crack\_Free.pdf

https://www.theblender.it/autocad-2021-24-0-crack-download-mac-win/

https://kjvreadersbible.com/autocad-keygen-full-version-pc-windows/

http://www.rathisteelindustries.com/autocad-20-0-free-download-pc-latest-2022/

https://expressionpersonelle.com/autocad-21-0-crack-6/

https://www.upscale.com/autocad-crack-with-registration-code-2/

https://primeradru.ro/wp-content/uploads/2022/07/AutoCAD-9.pdf

http://staffdirect.info/wp-

content/uploads/2022/07/AutoCAD\_Crack\_Serial\_Number\_Full\_Torrent\_Free\_For\_Windows.pdf

https://taavistea.com/wp-content/uploads/2022/07/langwyl.pdf

https://thai-news.net/2022/07/24/autocad-20-0-crack-pc-windows/

https://vorunoteiou.com/wp-

content/uploads/2022/07/AutoCAD Crack Free Registration Code X64.pdf

http://saddlebrand.com/?p=68017

http://xn----7sbahcaua4bk0afb7c9e.xn--p1ai/autocad-crack-free-download-x64-final-2022/

https://folioh.com/wp-content/uploads/2022/07/AutoCAD-34.pdf